#### Overview • 1

# **Legend**

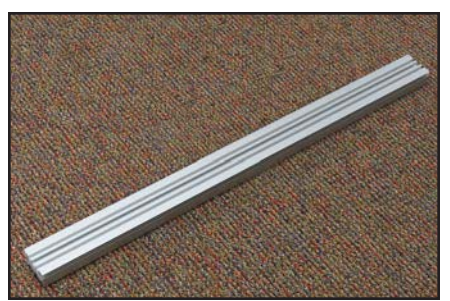

**Envision**

(6) Extrusion

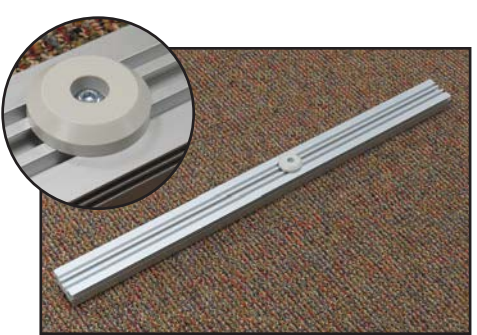

(2) Bottom Extrusion (Extrusion has pre-installed support foot.)

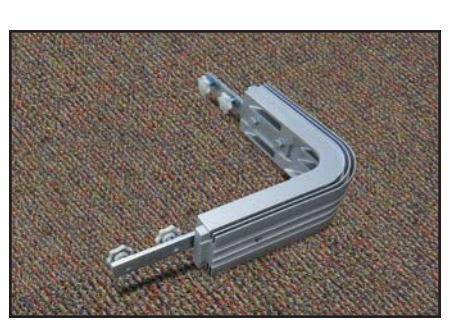

(2) Upper Corner Casting

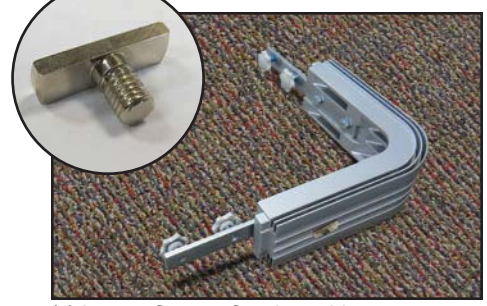

(2) Lower Corner Casting with pre-installed T-Screw

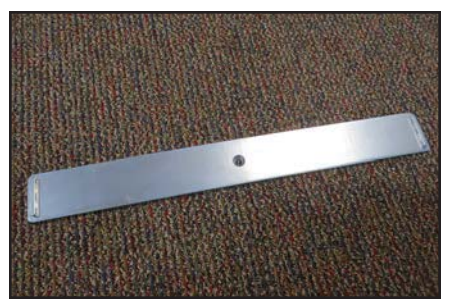

(2) Baseplate

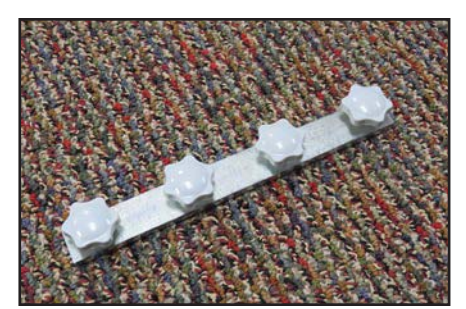

(4) Cross Seam Stabilizer (CSS)

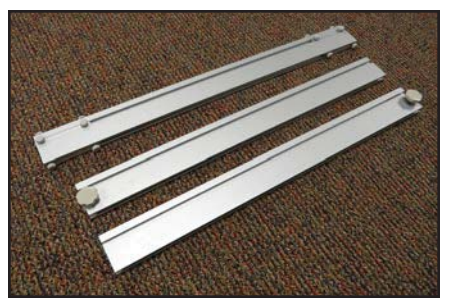

(1) Vertical Support (Middle, Upper, Lower)

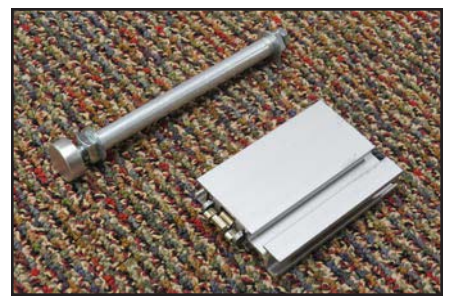

(2) Graphic Header Arm (2) Header Mounting Plate (This is an optional accessory.)

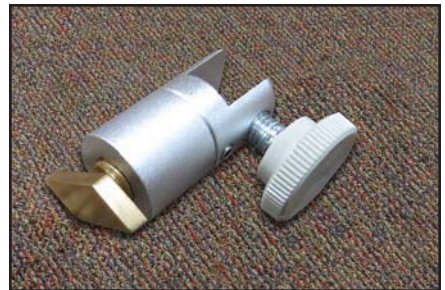

(8) Graphic Fin Clip (This is an accessory to attach Graphic Fins.)

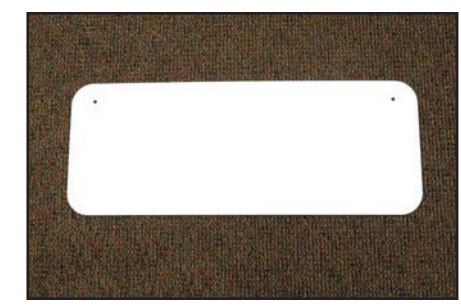

(1) Graphic Header (This is an optional accessory.)

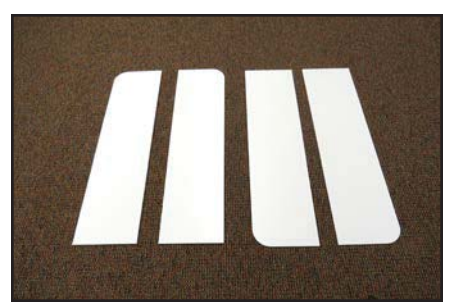

Graphic Fins: (2) Single or Double Sided Top (2) Single or Double Sided Bottom (This is an optional accessory.)

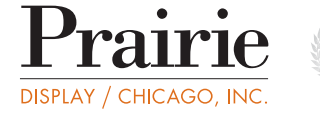

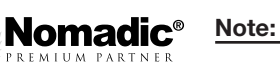

# **Envision**

# **Frame Setup Instructions**

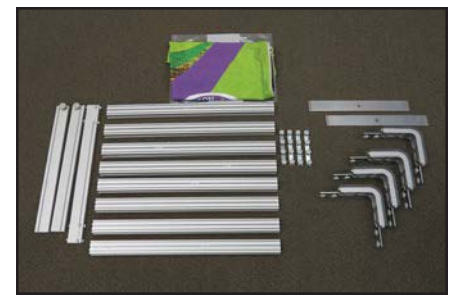

Lay out all hardware and parts.

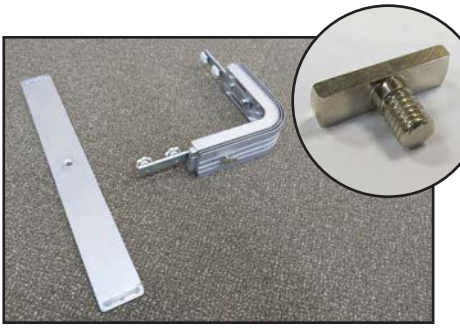

Start with bottom section. Remove pre-installed T-Screw from underside of corner casting.

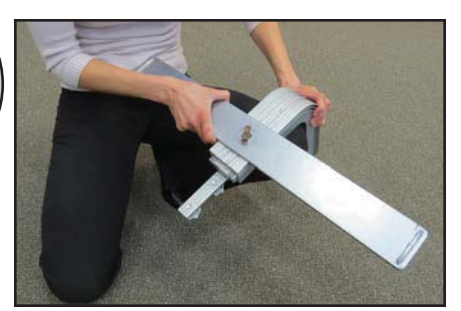

Place baseplate across corner casting. Insert and tighten T-Screw. Repeat with opposite bottom corner casting.

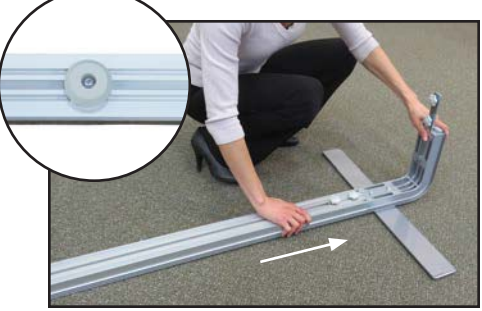

Slide bottom extrusion onto corner casting. Tighten 2 thumb screws.

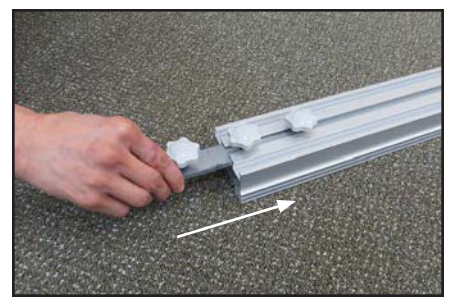

Insert Cross Seam Stabilizer (CSS) halfway into bottom extrusion. Tighten 2 thumb screws.

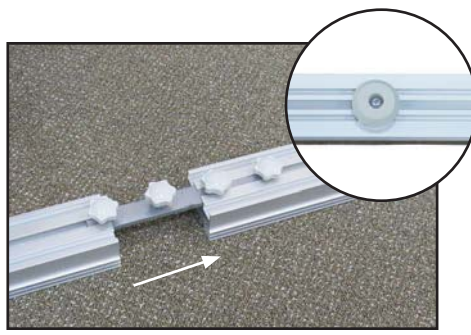

Connect second bottom extrusion section onto CSS. Tighten 2 thumb screws.

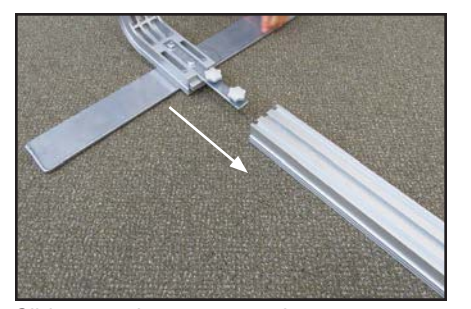

Slide opposite corner casting onto bottom extrusion. Tighten 2 thumb screws.

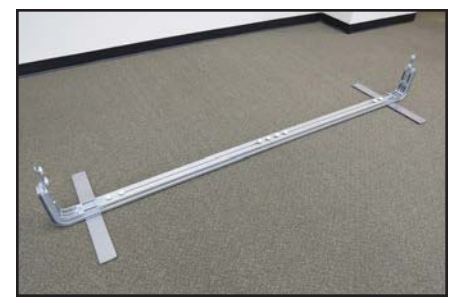

Your base section is complete.

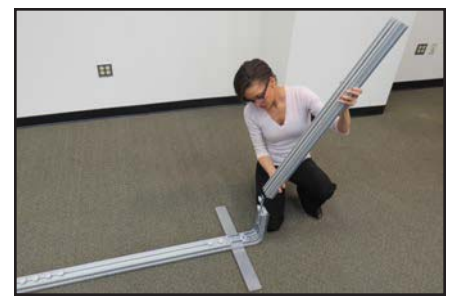

Connect side extrusion to corner. Tighten 2 thumb screws.

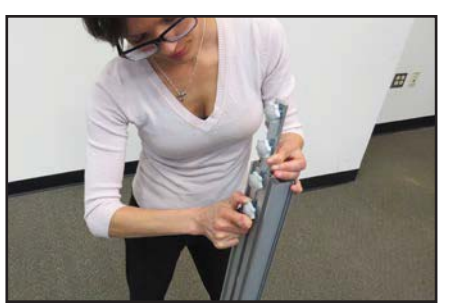

Insert CSS halfway into side extrusion Tighten 2 thumb screws.

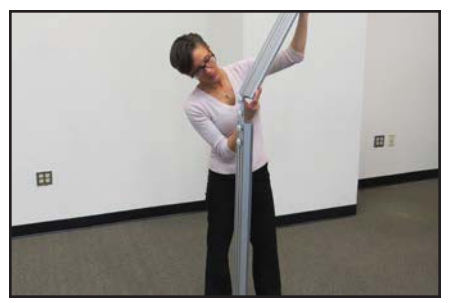

Connect second extrusion section onto CSS. Tighten 2 thumb screws.

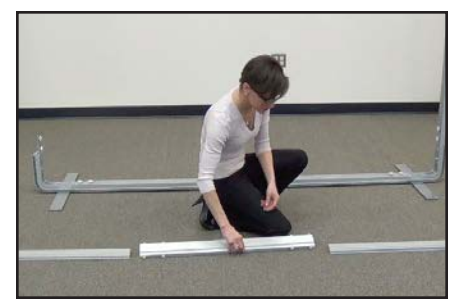

Lay out 3 extrusion sections of vertical support.

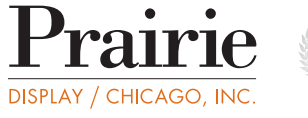

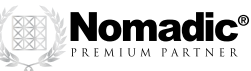

**Note**: The white utensil in your CareKit may be used to tighten or loosen small thumb screws and T-screws.

# **Envision**

#### **Frame Setup Instructions**

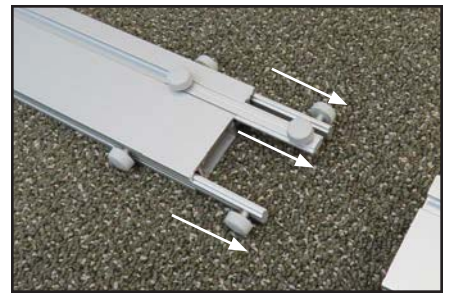

Loosen thumb screws on both ends of middle section. Slide them halfway out. Tighten thumb screws.

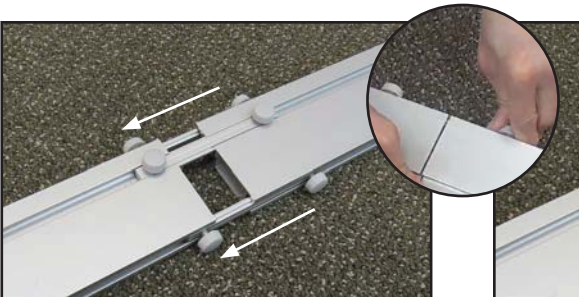

Slide upper and lower sections onto middle section.

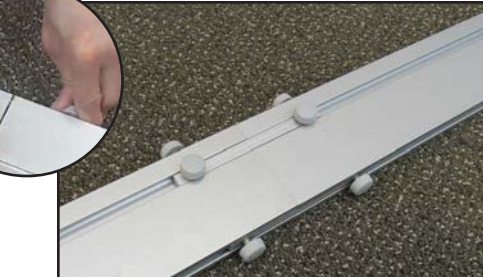

Tighten thumb screws.

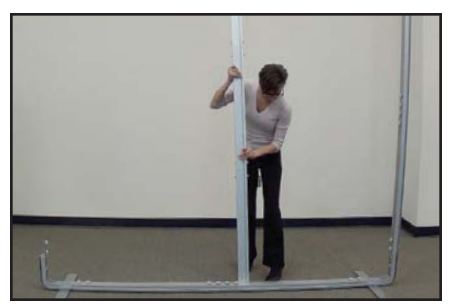

Attach vertical support to back channel of bottom extrusion.

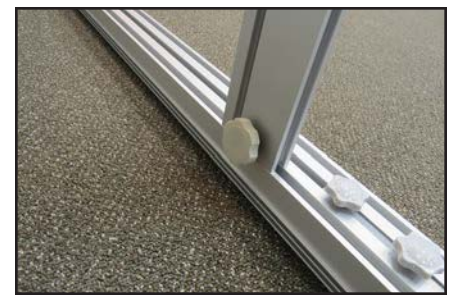

Thumb screw should face out at back of the display. Tighten thumb screw.

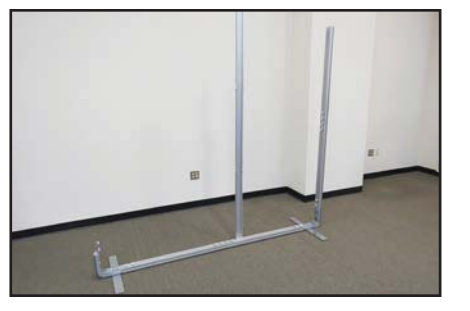

Slide top extrusion onto corner casting with hole facing down. Tighten 2 thumb screws.

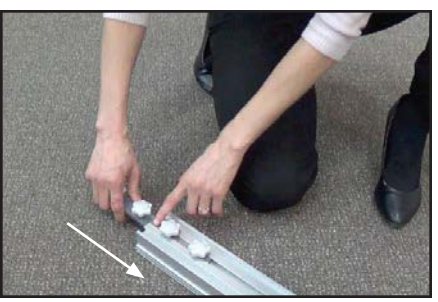

Insert CSS halfway into top extrusion. Tighten 2 thumb screws.

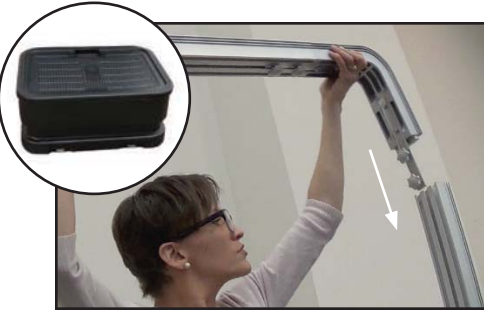

Use RollOne case lid as step stool to connect top corner onto side extrusion.

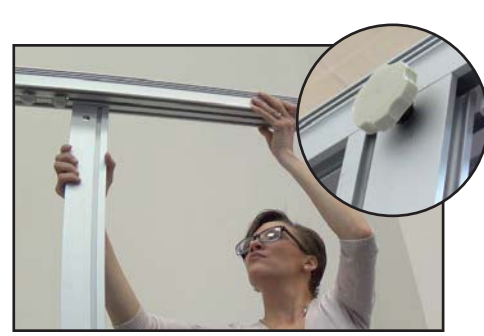

Insert vertical support into underside of top extrusion. Tighten thumb screw.

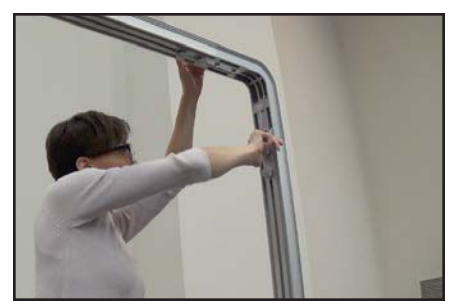

Tighten 2 thumb screws on side extrusion.

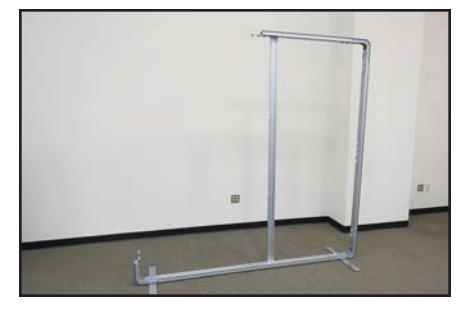

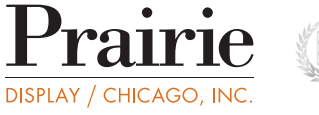

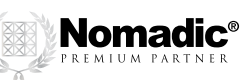

### **Frame Setup Instructions**

# **Envision**

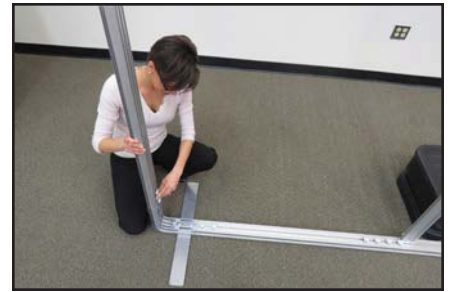

Connect side extrusion to corner. Tighten 2 thumb screws.

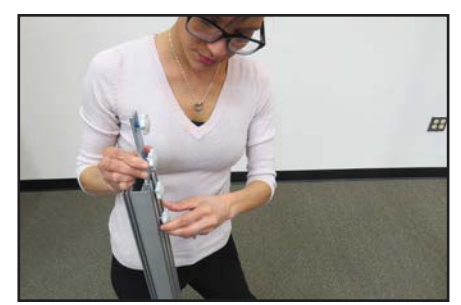

Insert CSS halfway into side extrusion. Tighten 2 thumb screws.

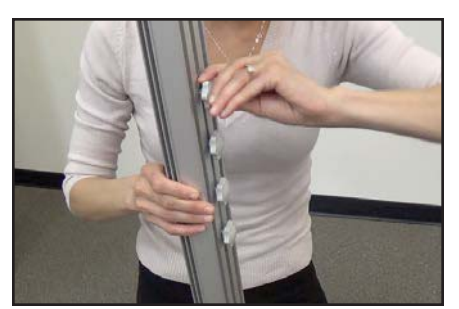

Connect second extrusion section onto CSS. Tighten 2 thumb screws.

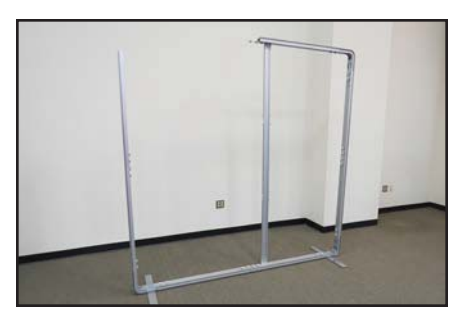

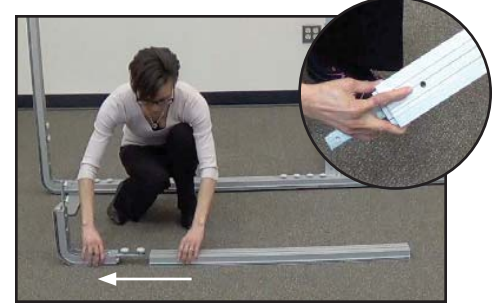

Slide top extrusion onto corner casting with hole facing down. Tighten 2 thumb screws.

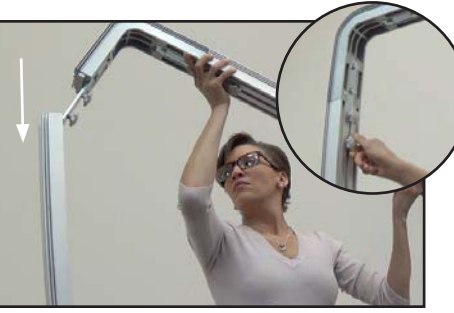

Use RollOne case lid as step stool to connect top corner onto side extrusion. Tighten 2 thumb screws.

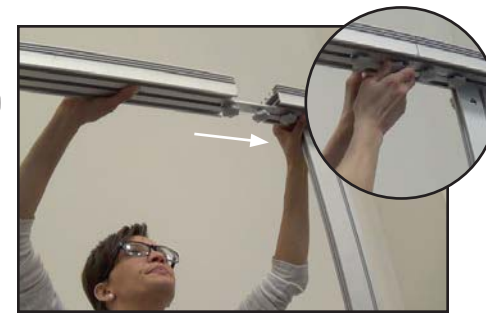

Connect both top extrusions. Tighten 2 thumb screws on underside of top extrusion.

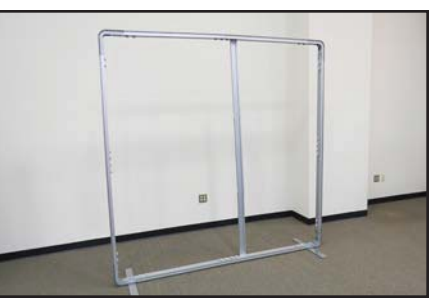

Your Envision frame is complete.

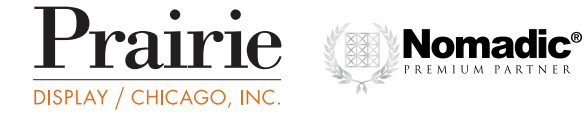

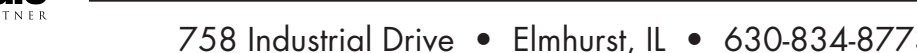

#### Graphic • 5

#### **Graphic Setup Instructions**

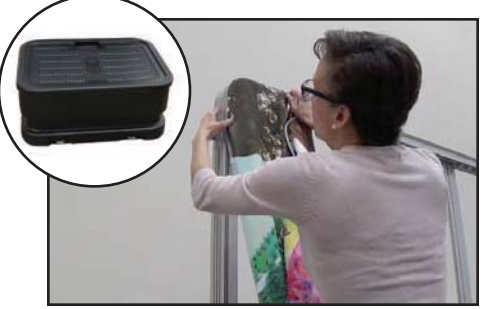

**Envision**

#### \***SEE NOTE**

Use RollOne lid as a step stool to insert Silicone Edge Graphic (SEG) into top left and right corners of Envision unit.

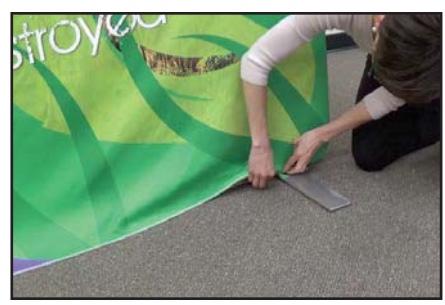

Insert SEG into bottom left and right corners of Envision unit.

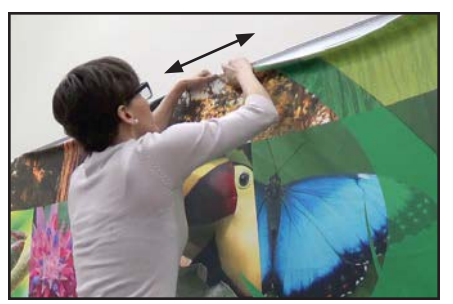

Insert SEG into top center channel and press from center out toward corners about 3" each side.

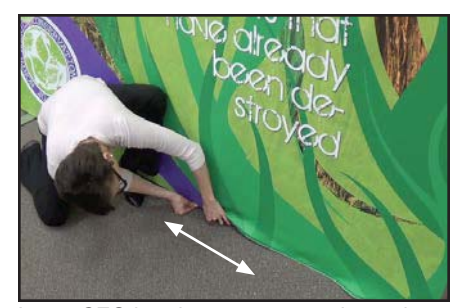

Insert SEG into bottom center channel and press from center out toward corners about 3" each side.

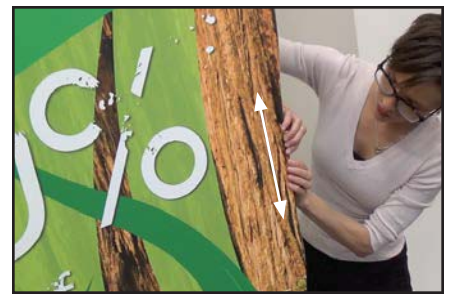

Insert SEG into center of the right side channel and press from center out toward corners.

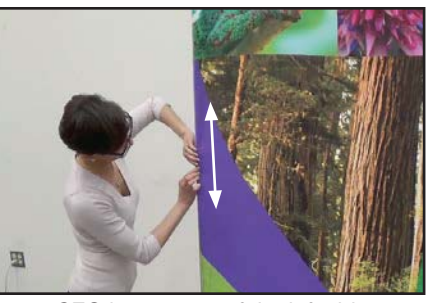

Insert SEG into center of the left side channel and press from center out toward corners.

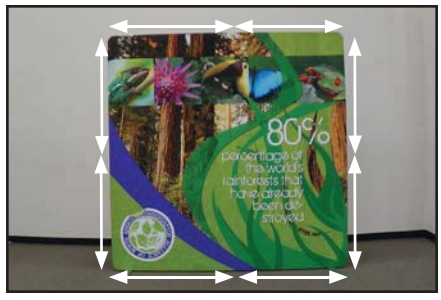

Insert all remaining SEG sections into the frame channels from the centers outward.

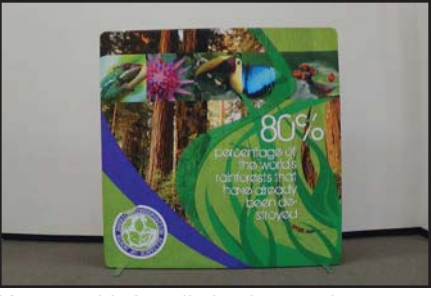

Your graphic installation is complete.

**Note**: If you have a monitor to mount, go to page 10 next.

 A pair of white gloves are included in your CareKit which may be worn during graphic installation to prevent soiling. The pink utensil in your CareKit may be used to help tuck the SEG into the extrusion channel.

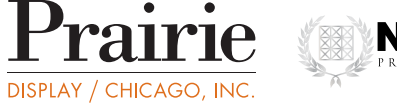

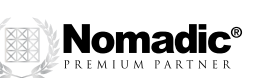

### **Graphic Fin Setup Instructions**

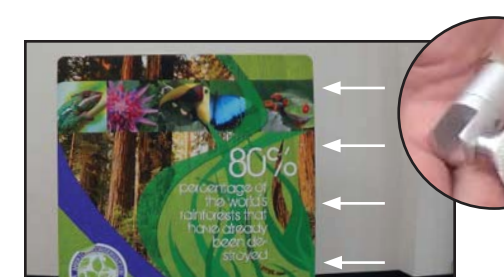

**Envision**

Install four graphic fin clips on each side of your Envision unit.

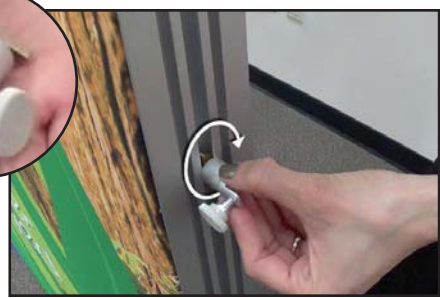

Insert brass diamond end of clip into the side channel with thumb screw facing back of the display. Turn clockwise to tighten.

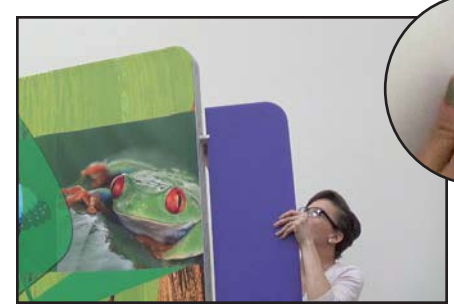

Insert the top graphic fin into the top two clips and tighten thumb screws.

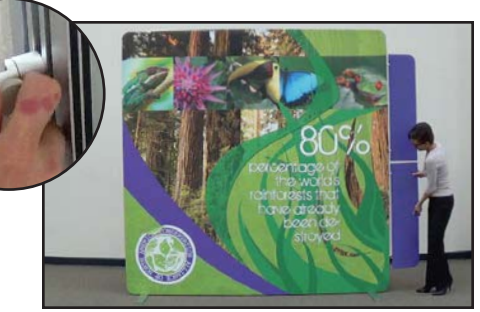

Insert the bottom graphic fin into the bottom two clips and tighten thumb screws.

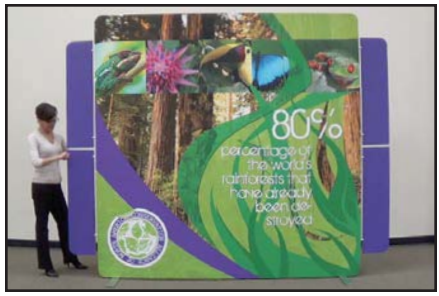

Repeat Graphic Fin installation for the opposite side.

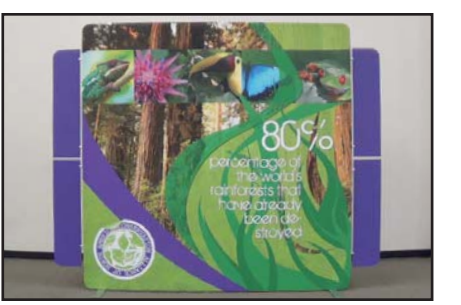

Your Graphic Fin installation is complete.

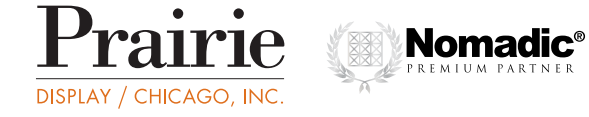

f,

#### Accessories • 7

# **Graphic Header Setup Instructions**

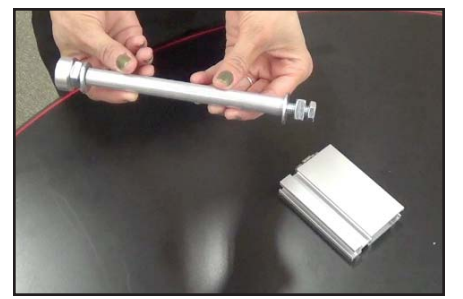

**Envision**

Connect header arm to mounting plate.

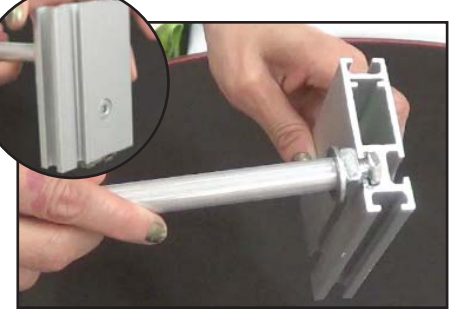

Insert header arm into channel and twist to tighten. Repeat for second unit. (Lock should be on the backside.)

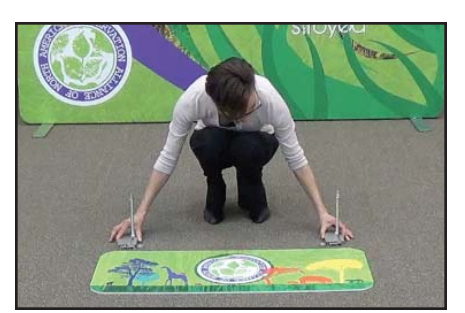

Place header assemblies on flat surface, arms up, spaced apart to match the holes in the header graphic.

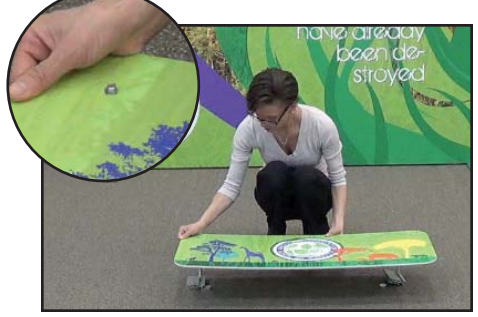

Insert arms through holes in header graphic.

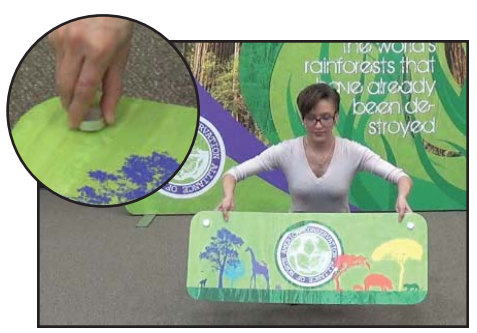

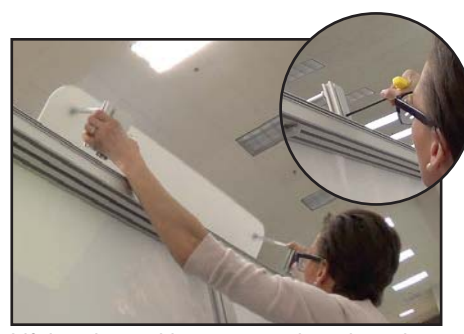

Place caps on top and tighten. The same of the lift header and insert mounting plates into Tour header installation is complete. The wrench middle channel atop the frame. Lock with hex wrench.

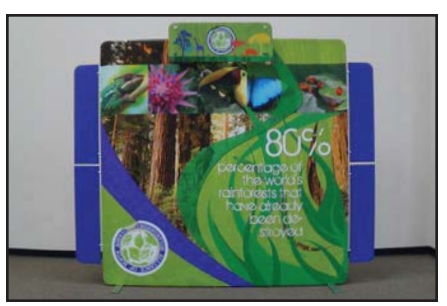

Your header installation is complete.

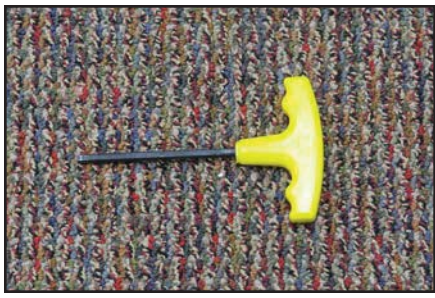

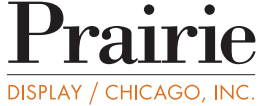

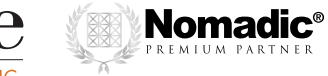

**Note**: The hex wrench is included in your CareKit.

#### Accessories • 8

# **Lighting Setup Instructions**

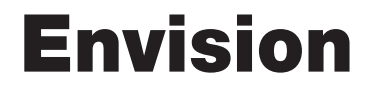

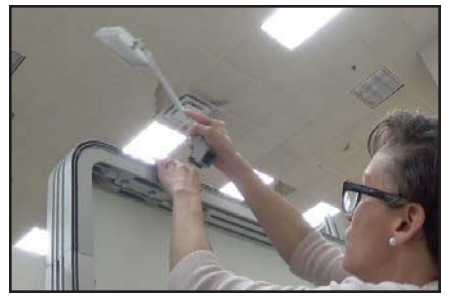

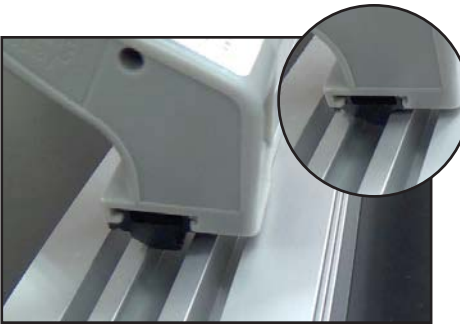

Connect lights to the top of the frame. Insert light into middle channel atop the frame.

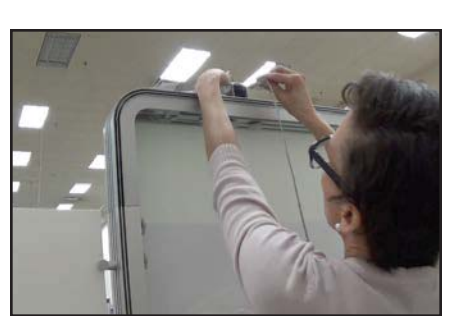

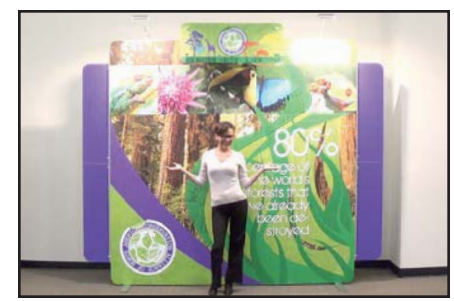

Connect power cord. The Vour lighting installation is complete.

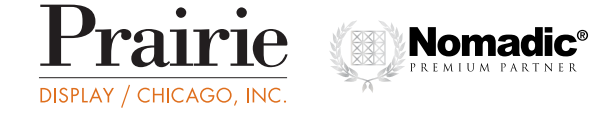

### **Monitor Setup Instructions**

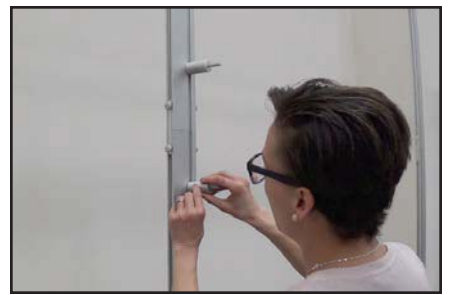

**Envision**

Before fabric graphic installation, insert 2" standoffs onto vertical support extrusion and turn clockwise to tighten.

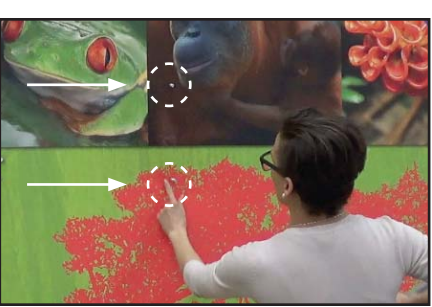

Apply fabric graphic and insert standoffs through the holes on your fabric graphic.

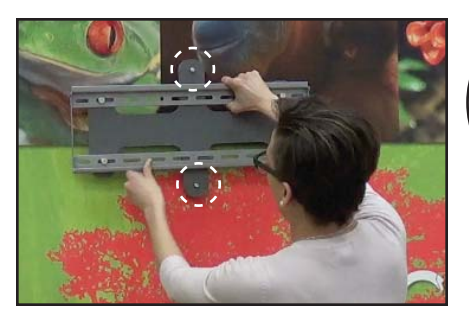

Place monitor mount over the standoffs. Secure with wingnuts on the top and the

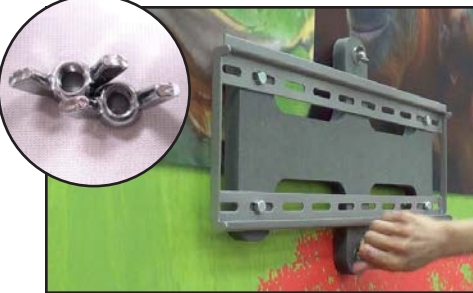

bottom standoffs.

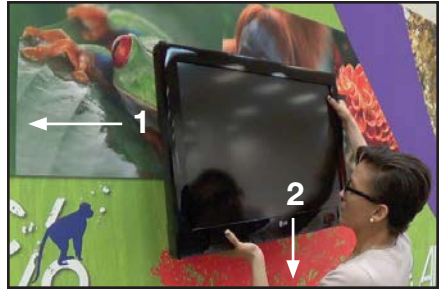

Place monitor onto the monitor bracket.

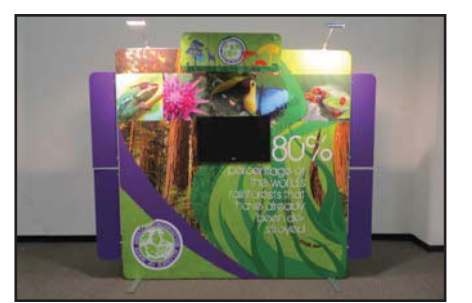

Your monitor installation is complete.

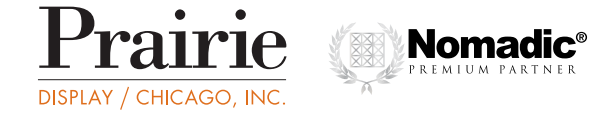

# **RollOne Packing Instructions**

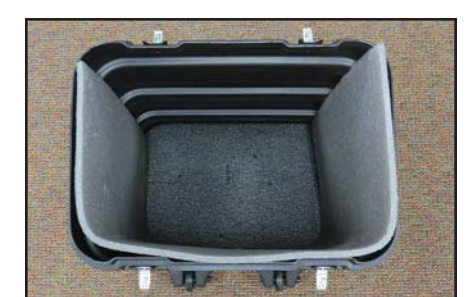

**Envision**

RollOne with liner.

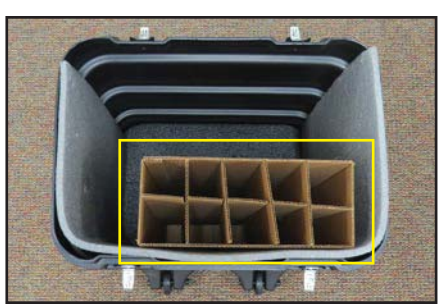

Insert Envision Box for Extrusions.

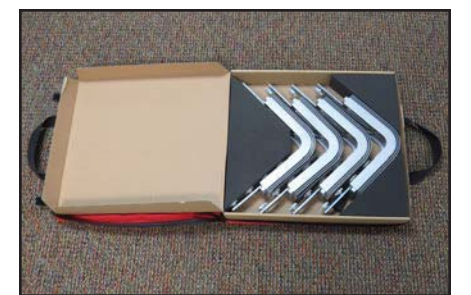

Pack Corner Castings into the red box.

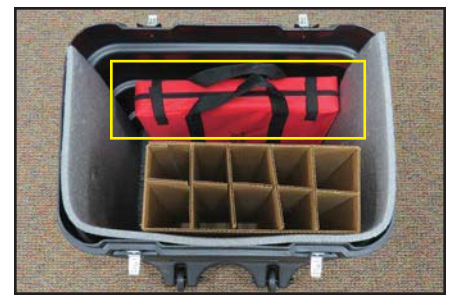

Insert the red box.

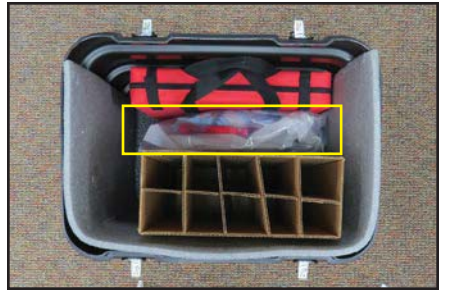

Insert Fabric Graphics between Extrusion Box and the red box.

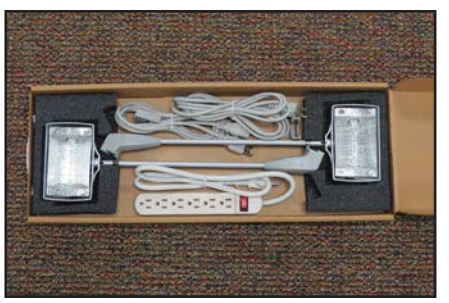

Pack Lights into Light Box.

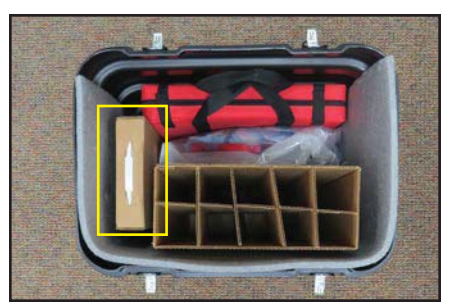

Insert Light Box along the side.

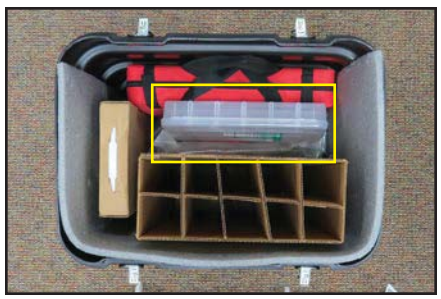

Place Envision Accessory Kit in between Extrusion Box and the red box.

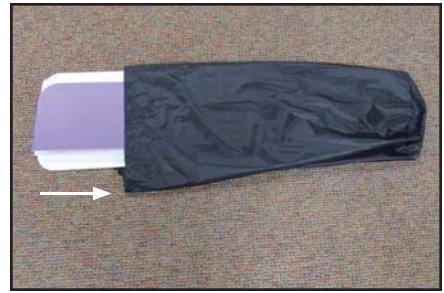

If Fins and Header are included, pack Graphic Fins and Graphic Header into nylon bag.

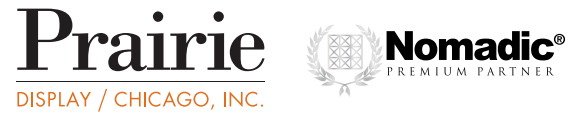

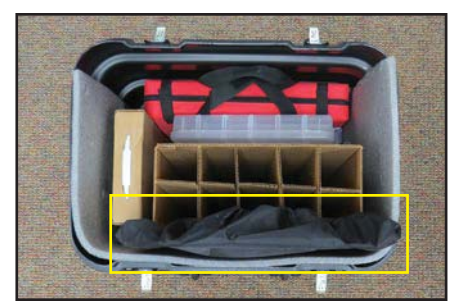

Insert Graphic Fins and Graphic Header along side Extrusion Box.

f,

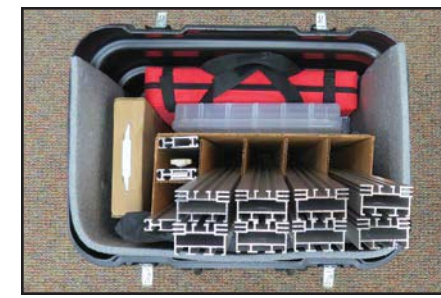

Insert all extrusions and packing for Envision unit is complete.

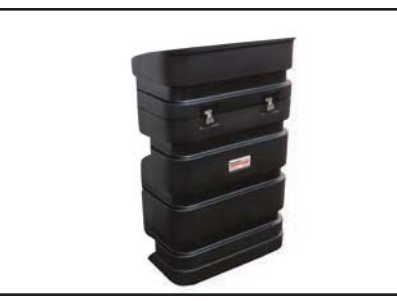

Packed inside of one RollOne Case.